## **FANUC**

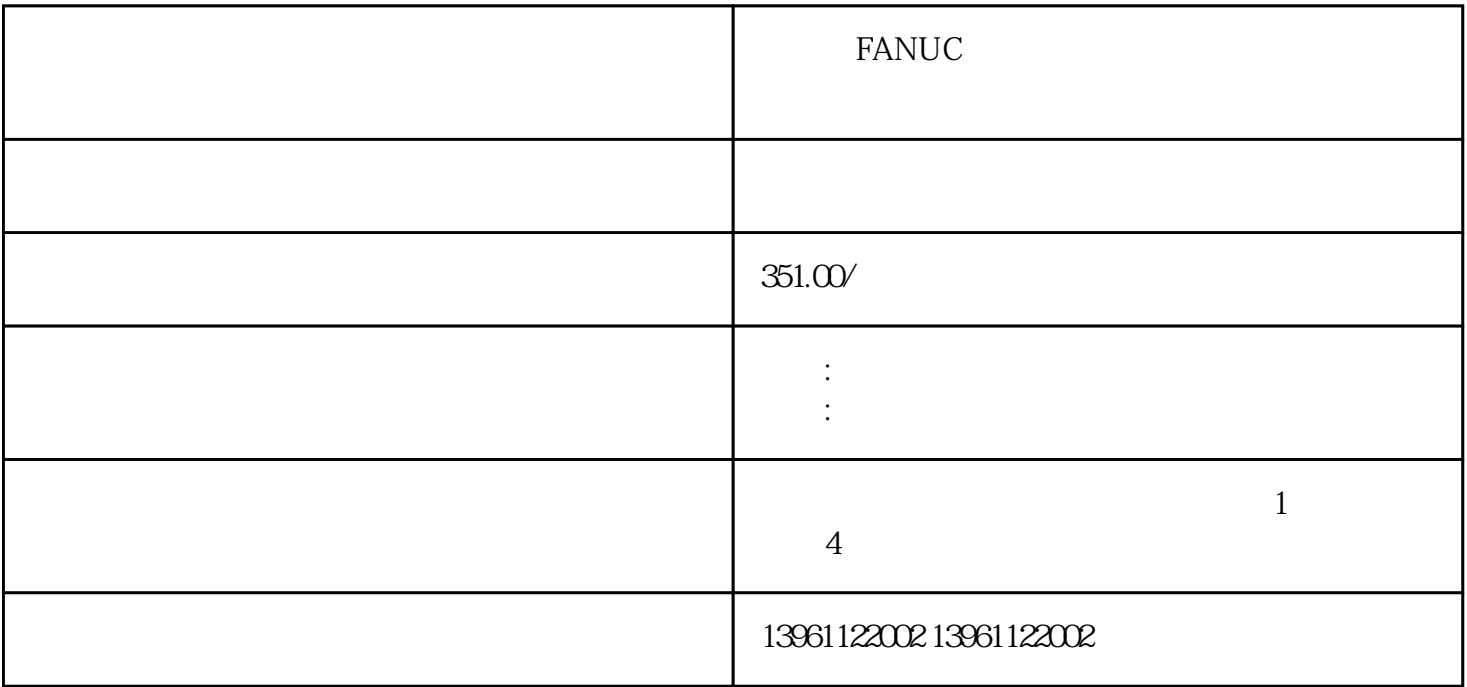

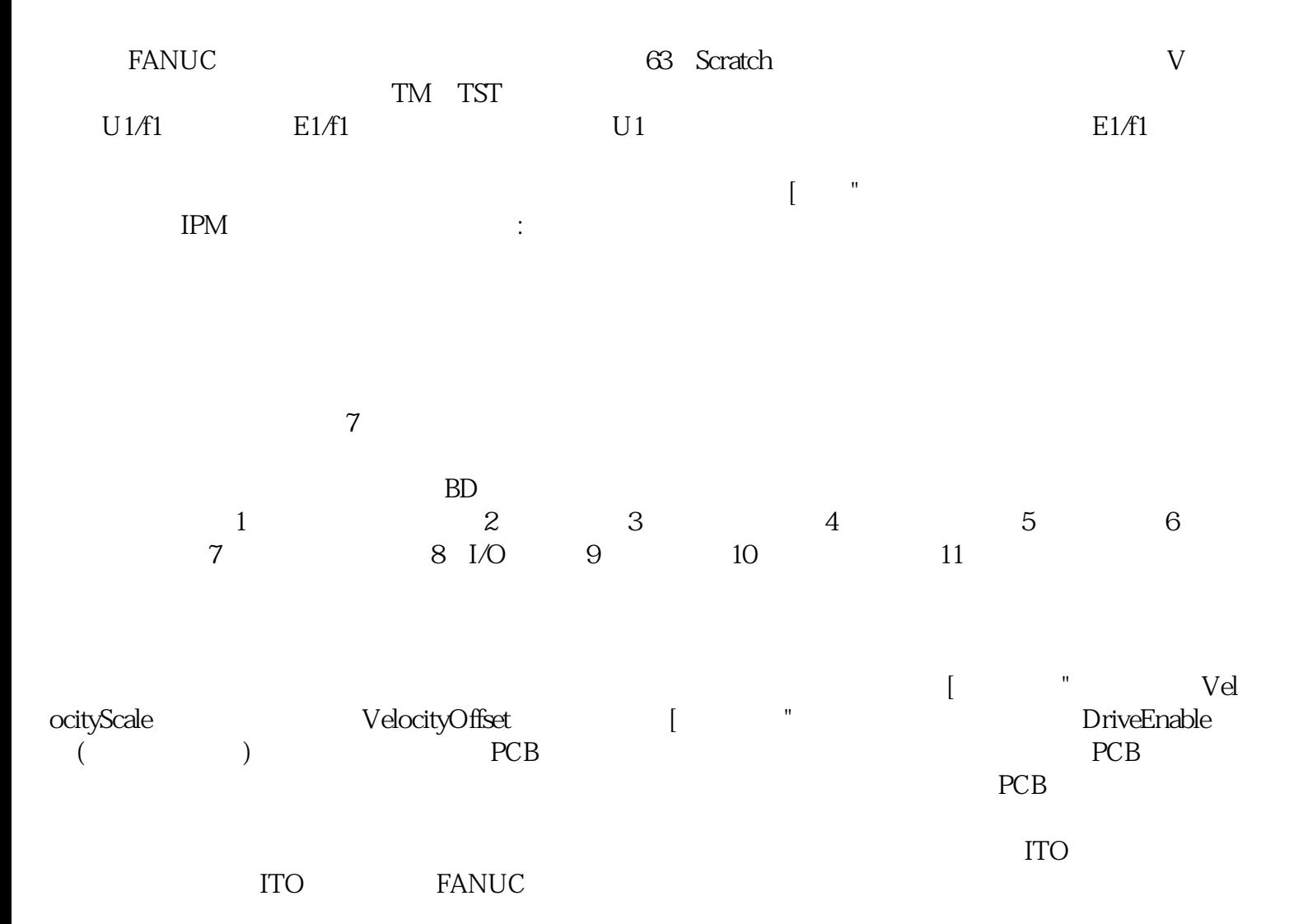

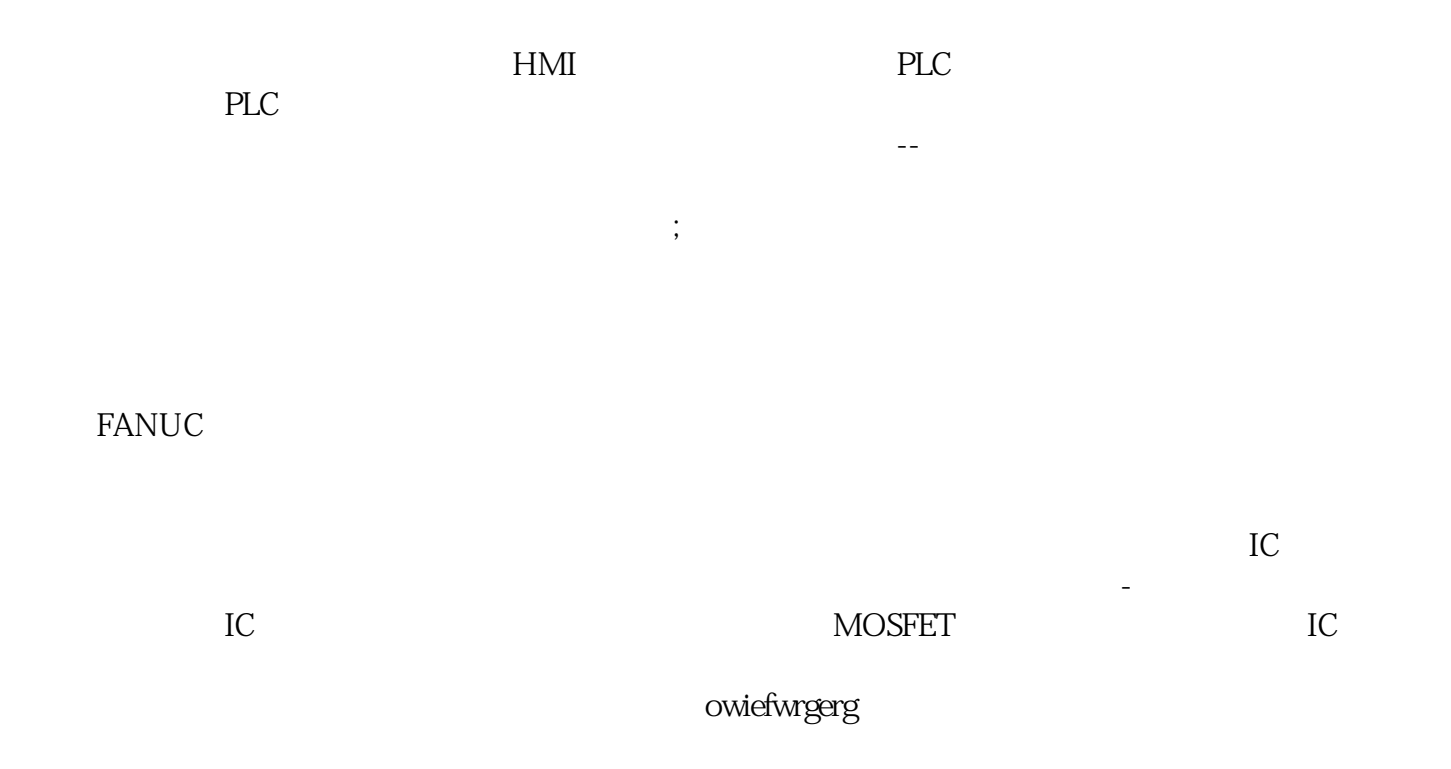